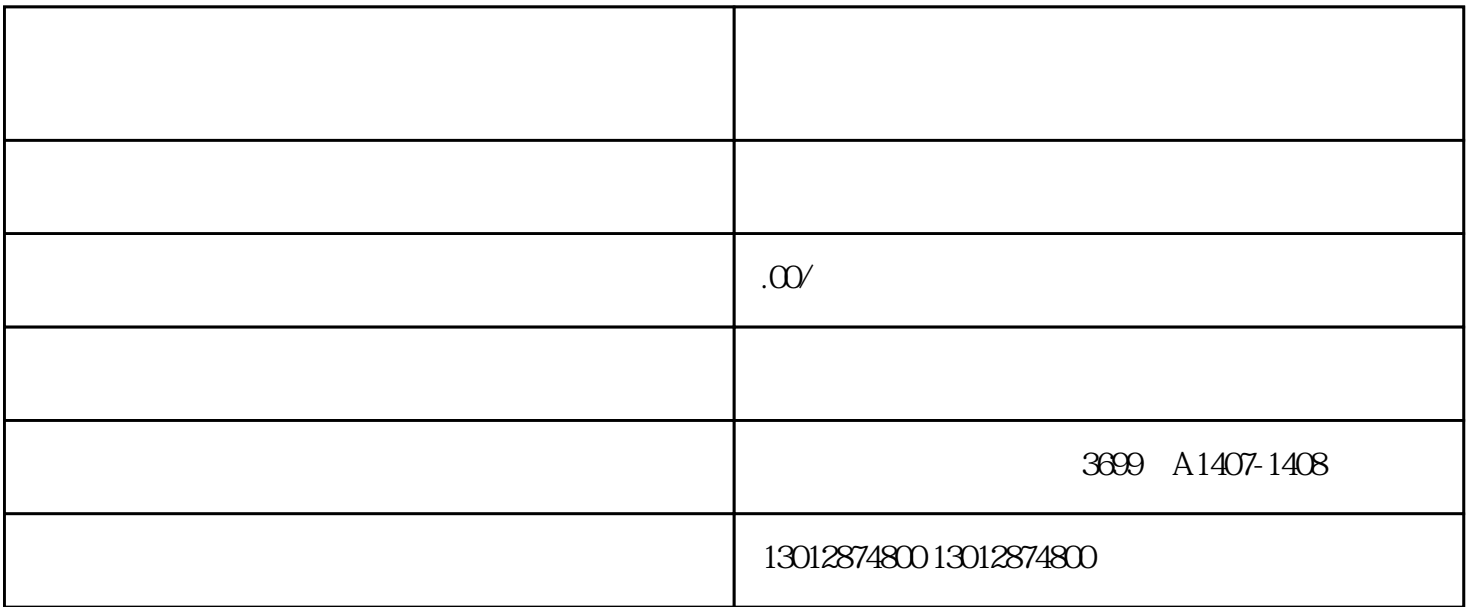

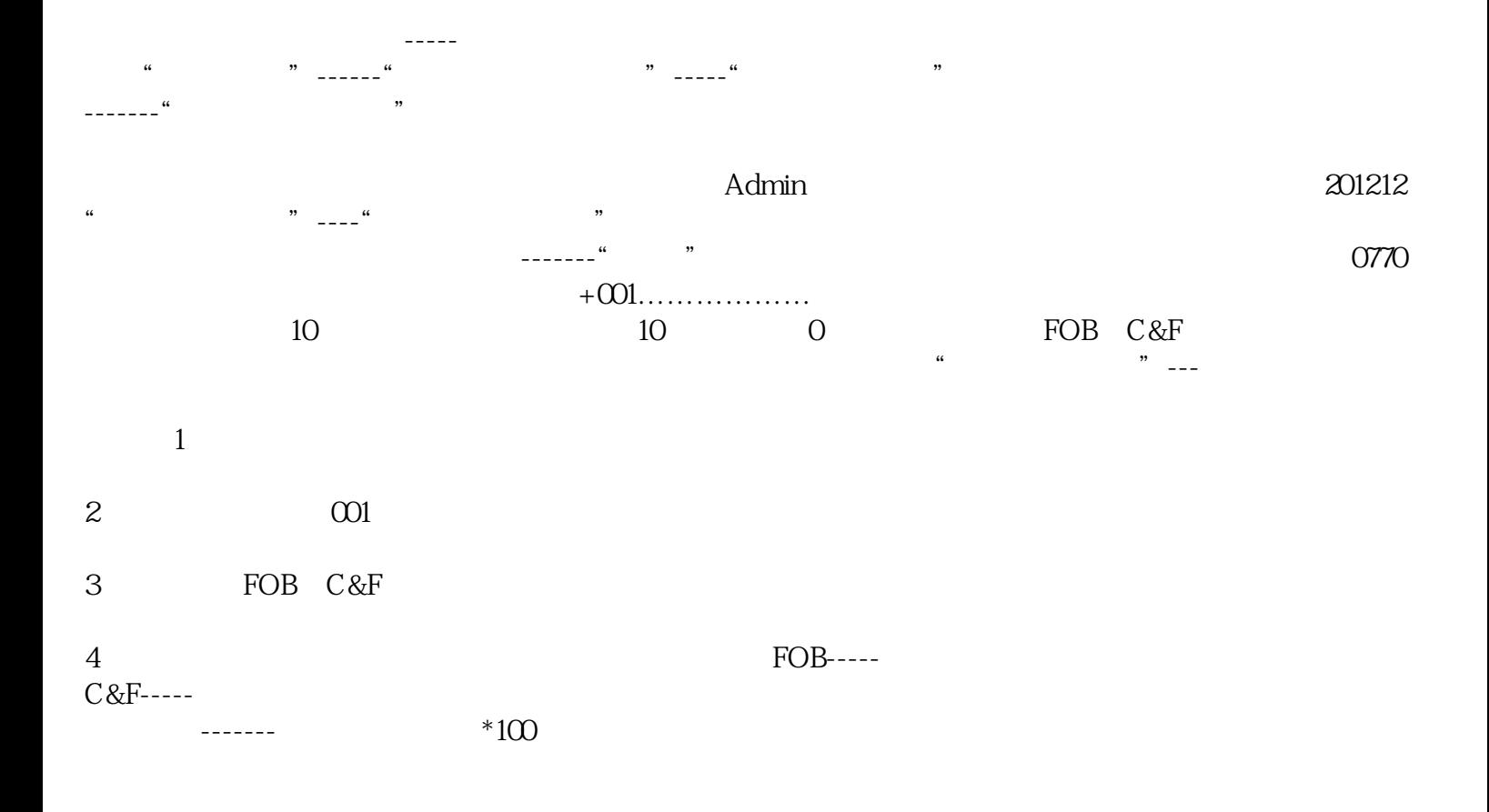

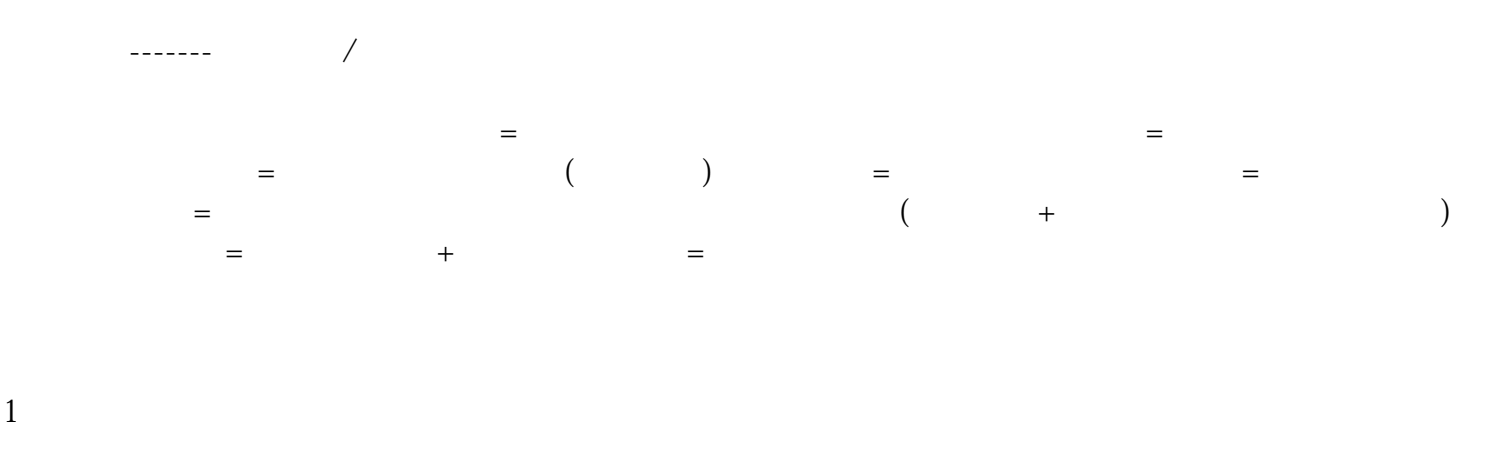

 $2<sub>l</sub>$ 

"贸易信贷报告"---"预收货款报告"---"。。新增"----输入查询日期核准

贷:应交税金----进项税额转出 (不予以免抵退的税额)  $\kappa$  $\omega$  : the contract of the contract of the contract of the contract of the contract of the contract of the contract of the contract of the contract of the contract of the contract of the contract of the contract of the co

贷:应交税金-----应交城建税@@乘以0.07 其他应交款---教育费附加@@乘以0.02+\*\*乘以0.03 单证齐全时再做一次 单证齐全时还需做电子口岸中的出口退税-----数据报送

 $123456$  $\begin{array}{ccc} \text{W} & & & \text{W} \\ \text{W} & & & \text{W} \\ \text{W} & & & \text{W} \end{array}$ 网页"国家外汇管理局应用服务平台"输入 用记代码:6081\*\*\*\*\* 用户名:\*\* 密码:\*\*\*\*\*\*\*